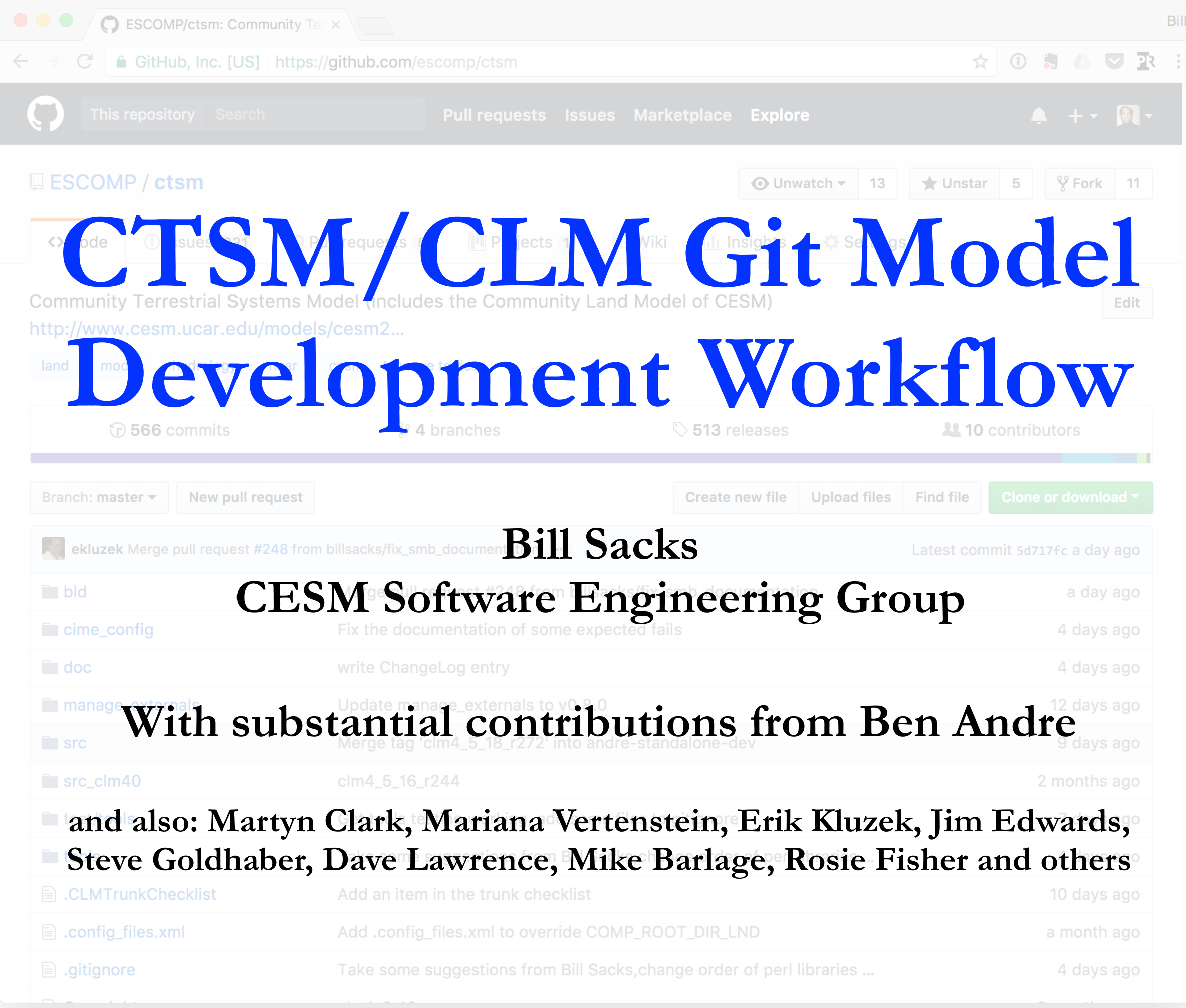

# What's going on?

- All CESM components except POP are moving to git/GitHub
- All land components are now public
- CLM is now on GitHub under CTSM
	- ‣ Currently, CTSM = CLM
	- ▶ Soon, CTSM will become broader
	- ‣ The CLM name will remain, denoting a certain set of physics options within CTSM

# Why git/GitHub?

- Git via GitHub is becoming the standard for open source collaboration
- Great collaborative tools for code development and review
- Integration of code, issues and project management creates greater transparency
- Distributed version control makes it easier for anyone in the community to keep their developments in version control

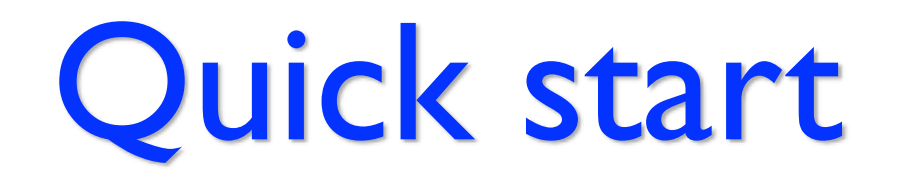

### CTSM on GitHub: <https://github.com/escomp/ctsm>

## Obtaining the code:

git clone -b release-clm5.0 https://github.com/ESCOMP/ctsm.git clm5.0 cd clm5.0 

./manage externals/checkout externals

### For more information:

#### <https://github.com/ESCOMP/ctsm/wiki>

<http://www.cesm.ucar.edu/models/cesm2.0/land/>

<https://escomp.github.io/ctsm-docs/>